# <span id="page-0-0"></span>**SKRIPSI SISTEM PENDUKUNG KEPUTUSAN PENERIMAAN SISWA BARU MENGGUNAKAN METODE SAW BERBASIS WEB**

**(STUDI KASUS SMK Negeri Ile Ape Jurusan RPL)**

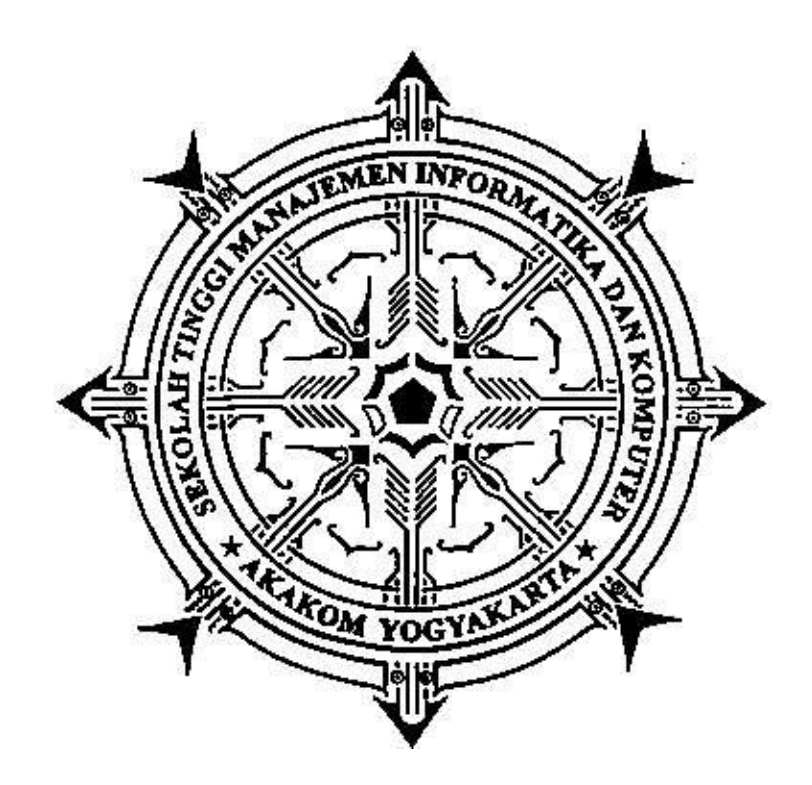

### **RATIKA**

**Nomor Mahasiswa : 155410184**

### **PROGRAM STUDI TEKNIK INFORMATIKA**

### **SEKOLAH TINGGI MANAJEMEN INFORMATIKA DAN KOMPUTER**

### **AKAKOM YOGYAKARTA**

### **SKRIPSI**

# **SISTEM PENDUKUNG KEPUTUSAN PENERIMAAN SISWA BARU MENGGUNAKAN METODE SAW BERBASIS WEB (STUDI KASUS SMK Negeri Ile Ape Jurusan RPL)**

**Diajukan sebagai ssalah satu syarat untuk meyelesaikan studi jenjang strata** 

**satu (S1)**

**Program Studi Teknik Informatika**

**Sekolah tinggi manajemen informatika dan komputer**

**AKAKOM**

**yogyakarta**

**Disusun Oleh :**

**RATIKA**

**Nomor Mahasiswa : 155410184**

### **PROGRAM STUDI TEKNIK INFORMATIKA**

### **SEKOLAH TINGGI MANAJEMEN INFORMATIKA DAN KOMPUTER**

**AKAKOM YOGYAKARTA**

**2021**

#### <span id="page-2-0"></span>HALAMAN PERSETUIUAN

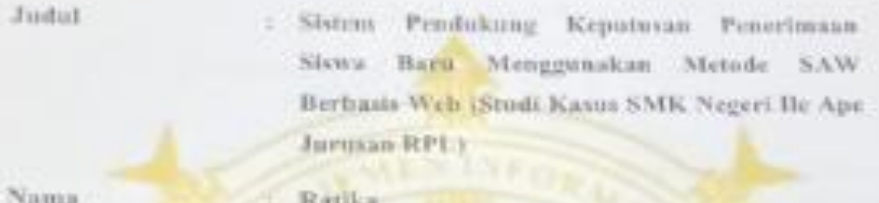

Nomor Mahasiswa 1 155410184

Program Studi

Jenjang

Strata Satu (SI)

: Telmik Informatika

Tahun

 $2021$ 

Telah diperiksa dan disetujui

Yogyakarta, ...........  $... 2021$ 

Mengetahui

Dosen Pembimbing

Luthfan Hadi Pramono, S.ST., M.T.

#### **SKRIPSI**

Sistem Pendukung keputusan Peneriamaan Siswa Baru Menggunakan Metode SAW Berbasis Web

(Studi Kasus SMK Negeri Ile Ape Jurusan RPL)

Telah dipertahankan dihadapan Dewan Penguji Skripsi dan dinyatakan diterima untuk memenuhi sebagai syarat guna memperoleh Gelar Sarjana Komputer Sekolah Tinggi Manajemen Informatika dan Komputer

#### YOGYAKARTA

Mengesahkan

Dewan Penguji

1. Luthfan Hadi Pramono, S.ST., M.T.

2. Edi Iskandar, S.T., M.Cs.

Tandatangan  $\mathfrak{g}$ 

Mengetahui, 0 1 APR 2021

<span id="page-3-0"></span>Ketua Program Studi Teknik Informatika AKAKOM Dini Fakta Sari, S.T., M.T.

#### **HALAMAN PERSEMBAHAN**

Sujud syukur ku persembahkan kepada الله, berkat rahamat dan hidayah-Nya. detak jantung, denyut nadi, nafas dan putaran roda kehidupan yang diberikan-Nya hinga saat ini saya dapat mempersembahkan skripsi ku pada orang-orang tersayang yang senantiasa mendukung ku:

Skripsi ini saya persembahkan untuk ayah dan ibu yang telah mengisi dunia saya dengan begitu banyak kebahagiaan sehingga seumur hidup tidak cukup untuk menikmati semuanya. Terima kasih atas semua cinta yang telah ayah dan ibu berikan kepada saya.

Terima kasih untuk adik-adik saya yang luar biasa, dalam memberi dukungan dan doa yang tanpa henti. Adik-adik ku Rafika Rebu, Rastika Kedari, Rartika Bao dan Raditia Baharum yang selama ini sudah menjadi adik sekaligus sahabat bagi saya. Kalian adalah tempat saya berlari ketika saya merasa tidak ada yang memahami di luar rumah.

Terima kasih juga untuk kekasih ku Abdul Rahim Hide yang selalu memberi semangat, Perhatian, motivasi, dan selalu menjadi pengingat dalam pengerjaan skripsi ini. Terimakasih untuk kakak-kakak tercinta Roy Martin, Agusalim Kai, Umi Purab, serta teman-teman Imran Laba, Sarif Ahmad, Rifka Latifadina dan teman-teman yang lain yang sudah memberikan dukungan, motivasi, dan semangat yang tak bisa ku sebut satu per satu.

### **MOTO**

*"Anggapan orang terhadap diri anda bukanlah kenyataan diri anda sebenarnya. Jangan rendah diri karena anggapan negatif, jangan tumbang karena cacian dan terbang (sombong) karena pujian. Tetaplah percayalah diri bahwa anda memiliki potensi dahsyat dan berusaha untuk mengoptimalkan potensi anda."(Ratika)*

#### **INTISARI**

<span id="page-6-0"></span>SMK Negeri Ile Ape merupakan salah satu lembaga pendidikan yang berada di kabupaten Lembata, Nusa Tenggara Timur yang jumlah pendaftarannya dari tahun ke tahun semakin meningkat. SMK Negeri Ile Ape memiliki tiga (3) kelas untuk setiap jurusan yaitu kelas A, kelas B dan kelas C. Pihak sekolah telah telah menetapkan beberapa kriteria untuk penyeleksian calon siswa baru, yaitu data nilai akhir UN (matematika, ipa, bahasa Indonesia, bahasa inggris )dan data prestasi.

SMK Negeri Ile Ape saat ini masih kalah dengan sekolah-sekolah yang lainnya di karenakan sistem penerimaan siswa baru di SMK Negeri Ile Ape sejauh ini masih menggunakan sistem manual, dan tata cara tes yang harus dijalani oleh tiap calon siswa.

Dengan sistem penerimaan siswa baru secara online yang dapat diakses melalui jaringan internet untuk mempermudah penerimaan calon siswa baru tanpa harus menggunakan sistem manual. Penerimaan calon siswa baru online ini dibuat menggunakan framework YII untuk meningkatkan kecepatan akses.

Kata kunci: *SMK Negeri Ile Ape, Lembata, Nusa Tenggara Timur, Matematika, Ipa, Bahasa Indonesia, Bahasa Inggris, Prestasi*.

### **KATA PENGANTAR**

<span id="page-7-0"></span>*Alhamdulillahirabbil 'alamin,* puji syukur penulis panjatkan kepada Allah SWT atas berkat dan rahmat-Nya sehingga penulis dapat menyelesaikan skripsi yang berjudul "Sistem Pendukung Keputusan Penerimaan Siswa Baru Menggunakan Metode SAW Berbasis Web (studi kasus SMK Negeri Ile Ape jurusan RPL)" dengan lancar dan baik. Skripsi ini disusun sebagai salah satu syarat untuk meraih gelar Sarjana pada jurusan Teknik Informatika di STMIK AKAKOM Yogyakarta. Penulis dalam menyusun Skripsi ini tak lepas dari dukungan, motivasi dan dorongan dari berbagai pihak. Oleh karena itu, penulis ingin mengucapkan syukur dan banyak terimakasih kepada :

- 1. Ketua STMIK AKAKOM, Ketua Prodi, Dosen Pembimbing Akademik, seluruh dosen dan staf yang telah membantu selama proses perkuliahan.
- 2. Bapak Luthfan Hadi Pramono, S.ST., M.T. selaku dosen pembimbing yang selalu membimbing dengan sabar, menyemangati dan menginspirasi penulis. Dosen penguji Bapak Edi Iskandar, S.T., M.Cs. yang telah memberi masukan dalam penyusunan skripsi ini.

Akhir kata penulis mengucapkan terima kasih sebesar-besarnya atas kritik dan saran yang diberikan untuk kelancaran pengerjaan skripsi ini. Penulis juga meminta maaf apabila selama proses pengerjaan skripsi ini mempunyai kesalahan baik yang sengaja maupun tidak disadari penulis. Semoga skripsi ini dapat memberikan manfaat bagi semua pihak.

Yogyakarta, 24 Maret 2021

Ratika

## **DAFTAR ISI**

<span id="page-8-0"></span>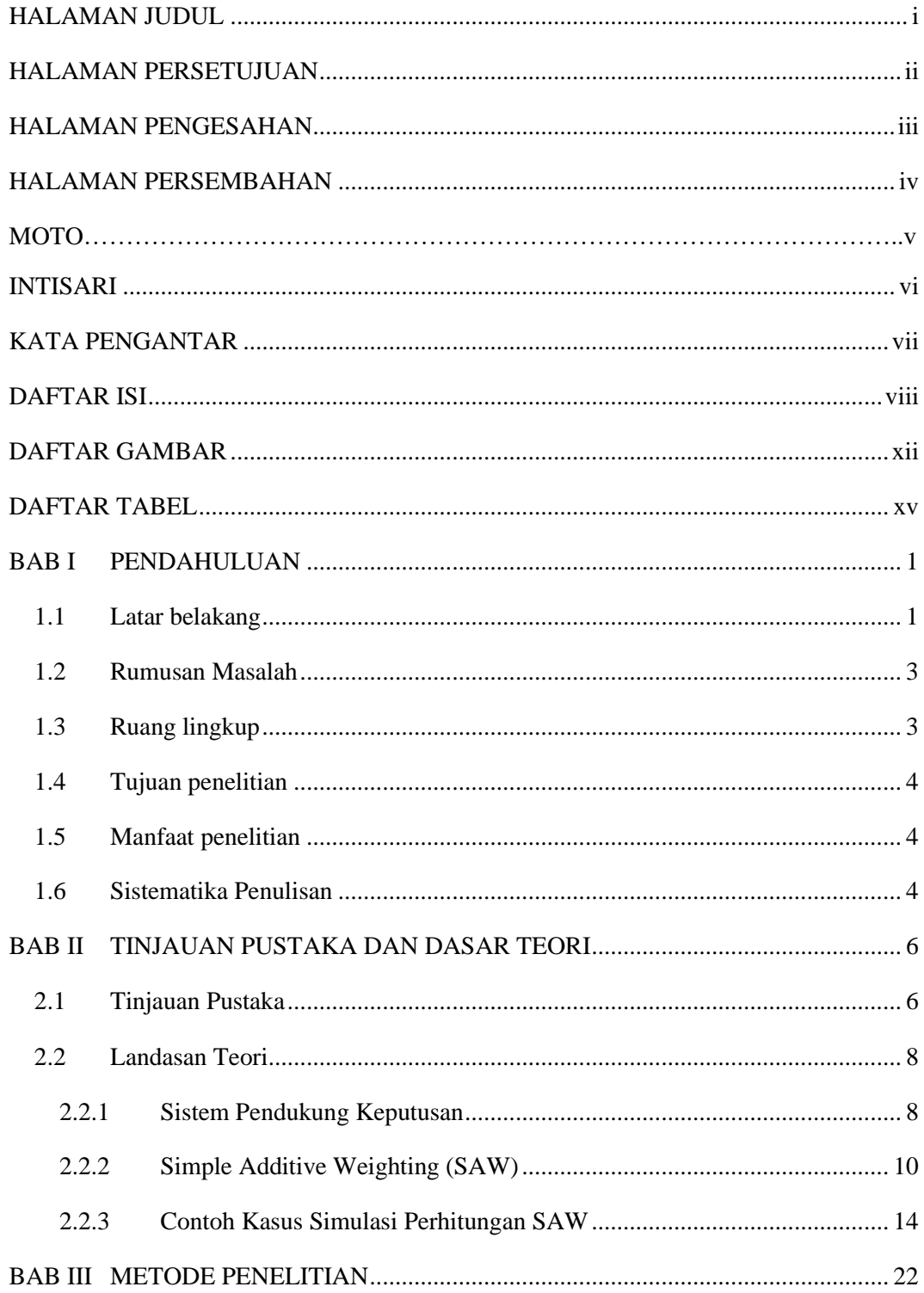

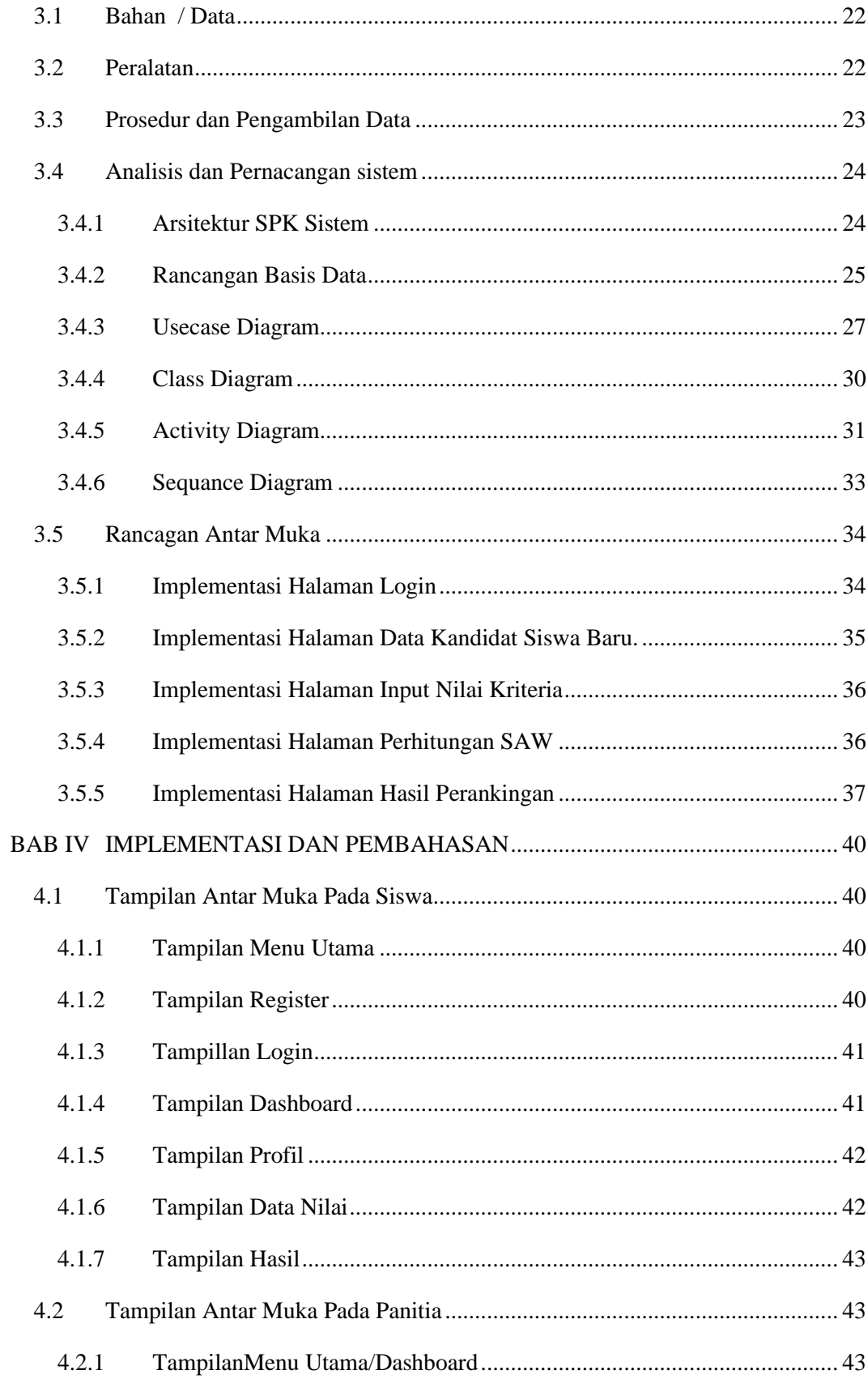

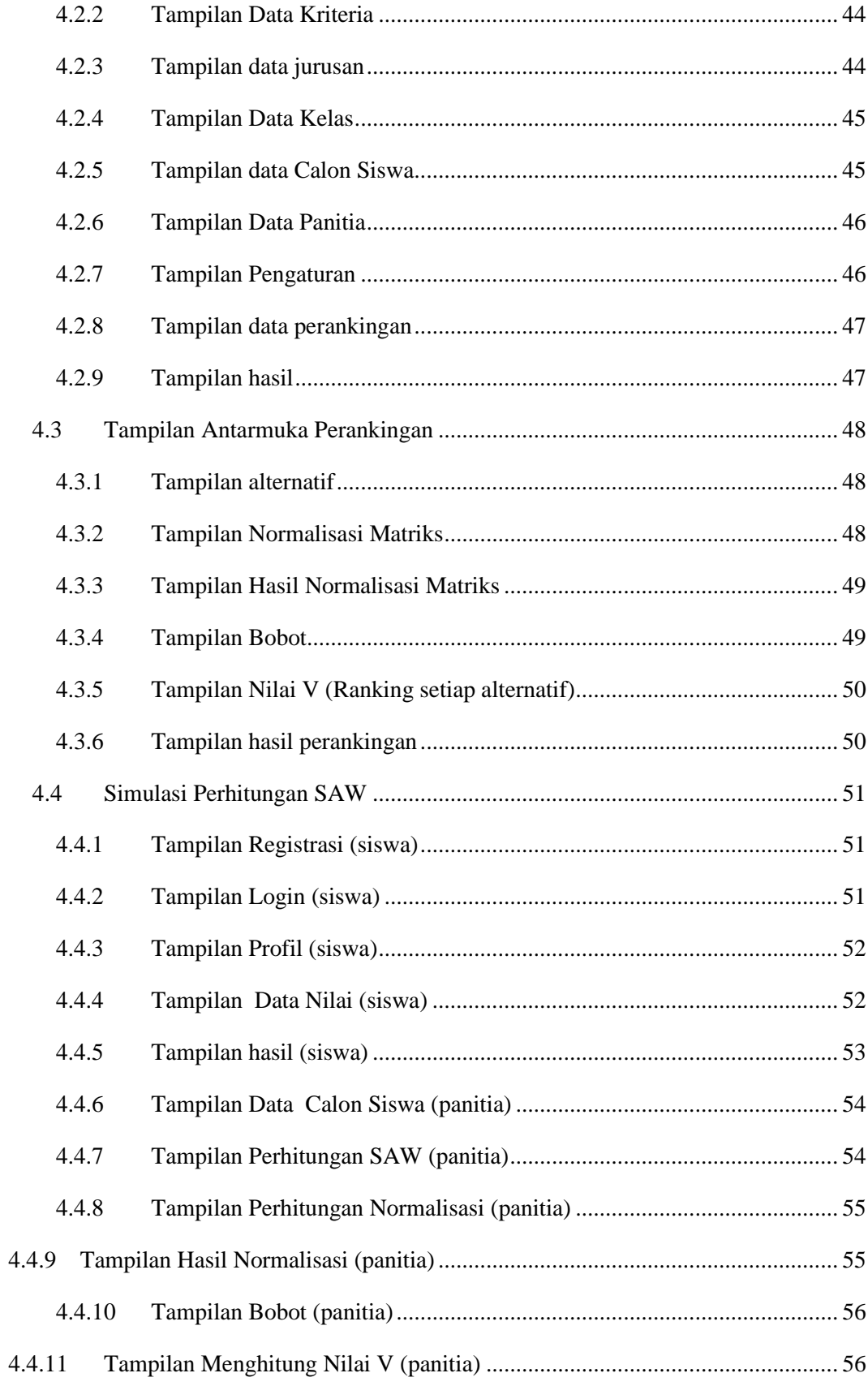

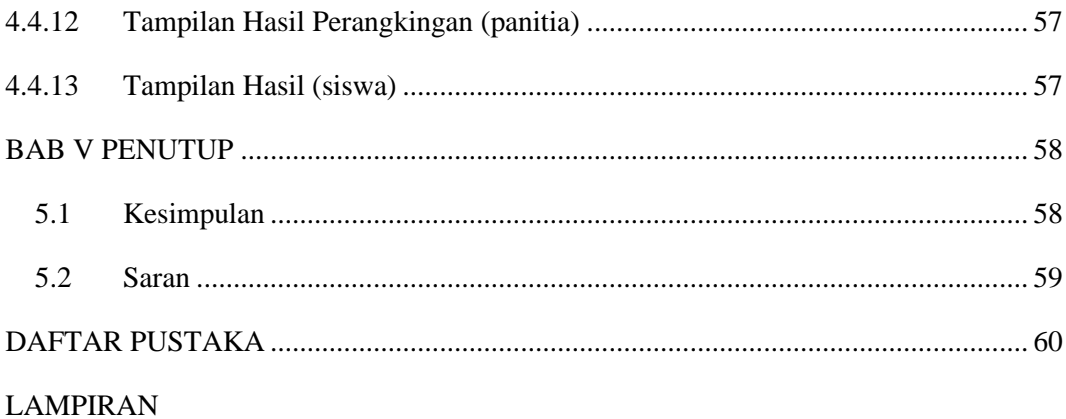

## **DAFTAR GAMBAR**

<span id="page-12-0"></span>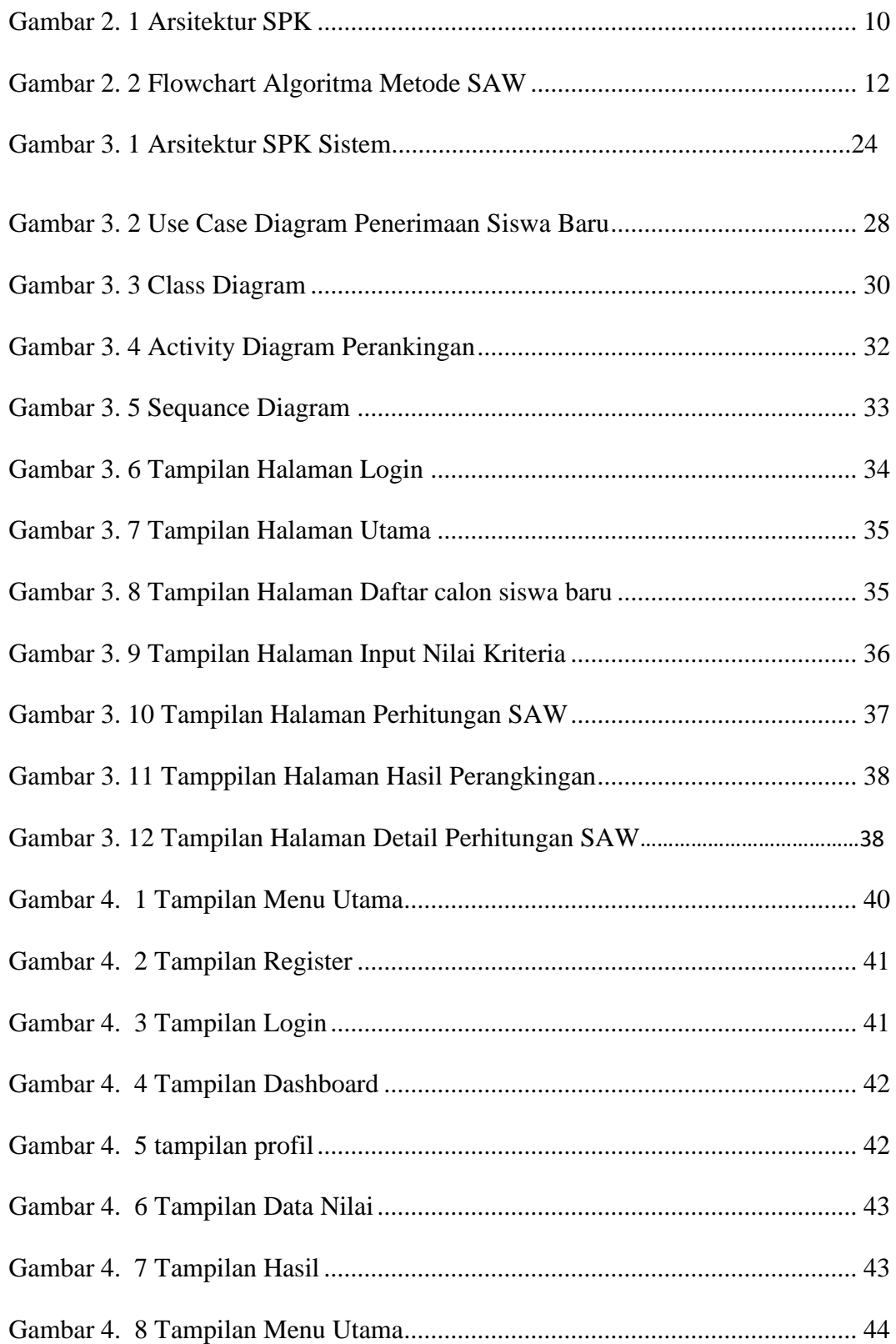

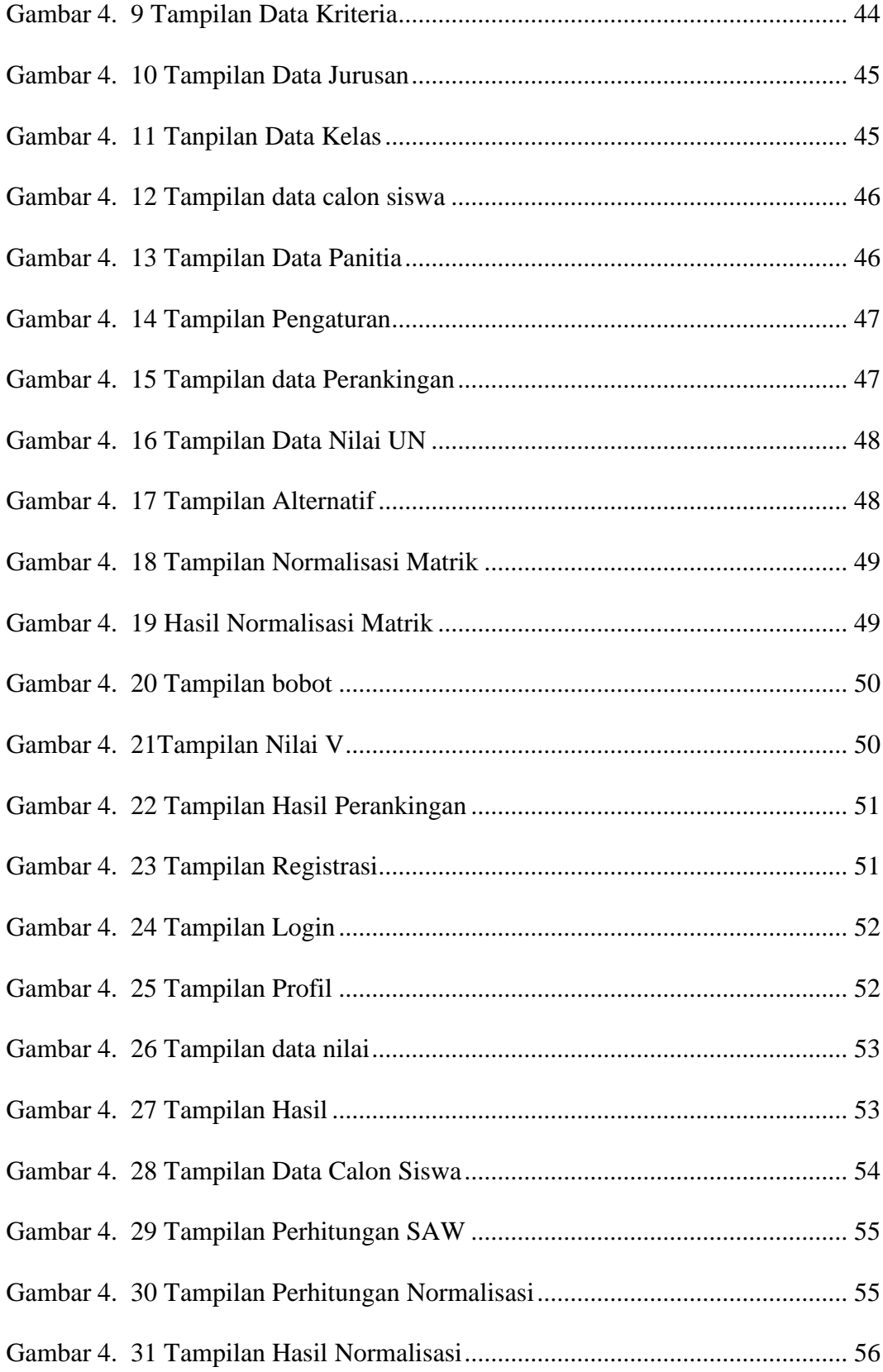

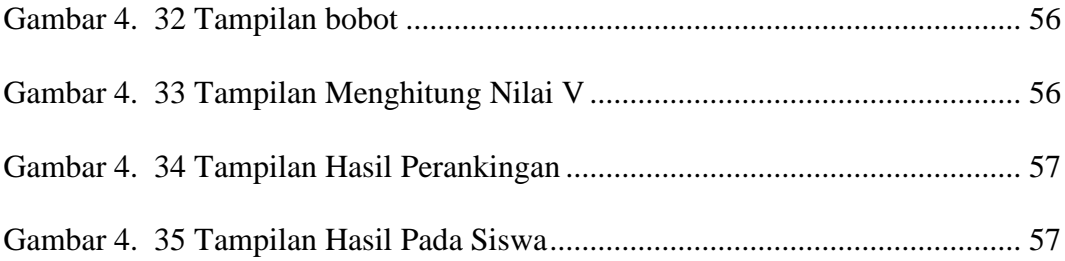

### **DAFTAR TABEL**

<span id="page-15-0"></span>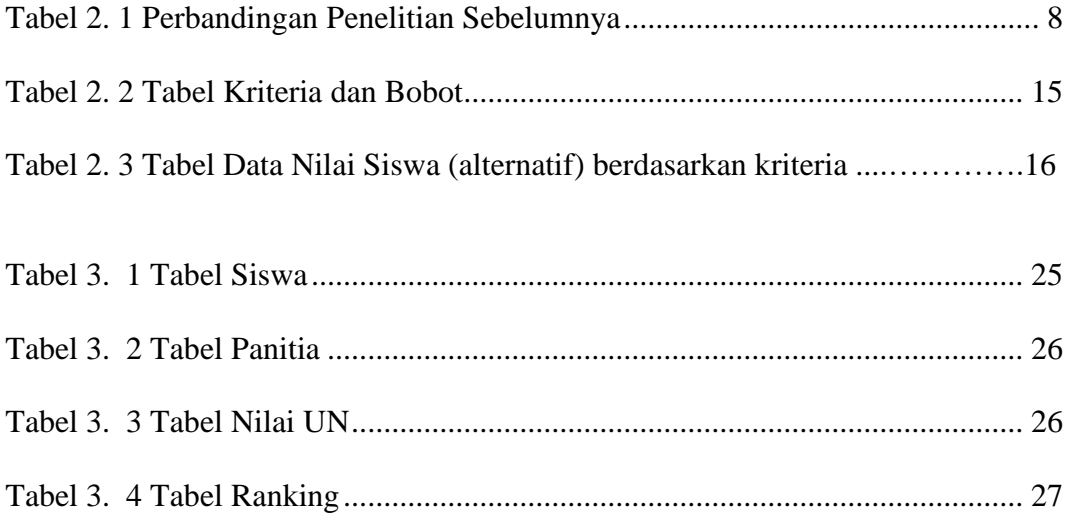